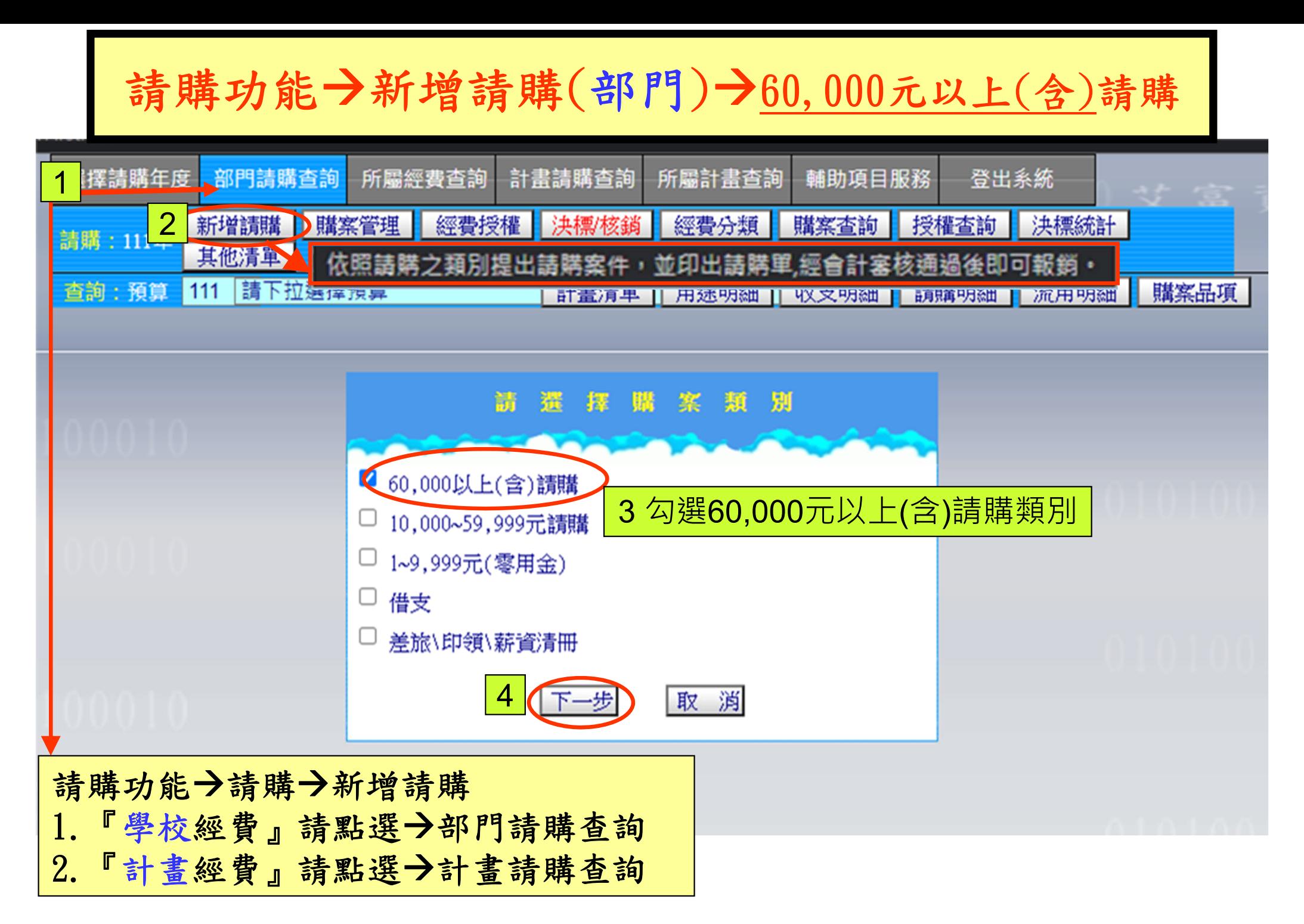

## 請購功能→新增請購(部門)→60,000元以上(含)請購 **※**由採購單位進行採購及核銷作業

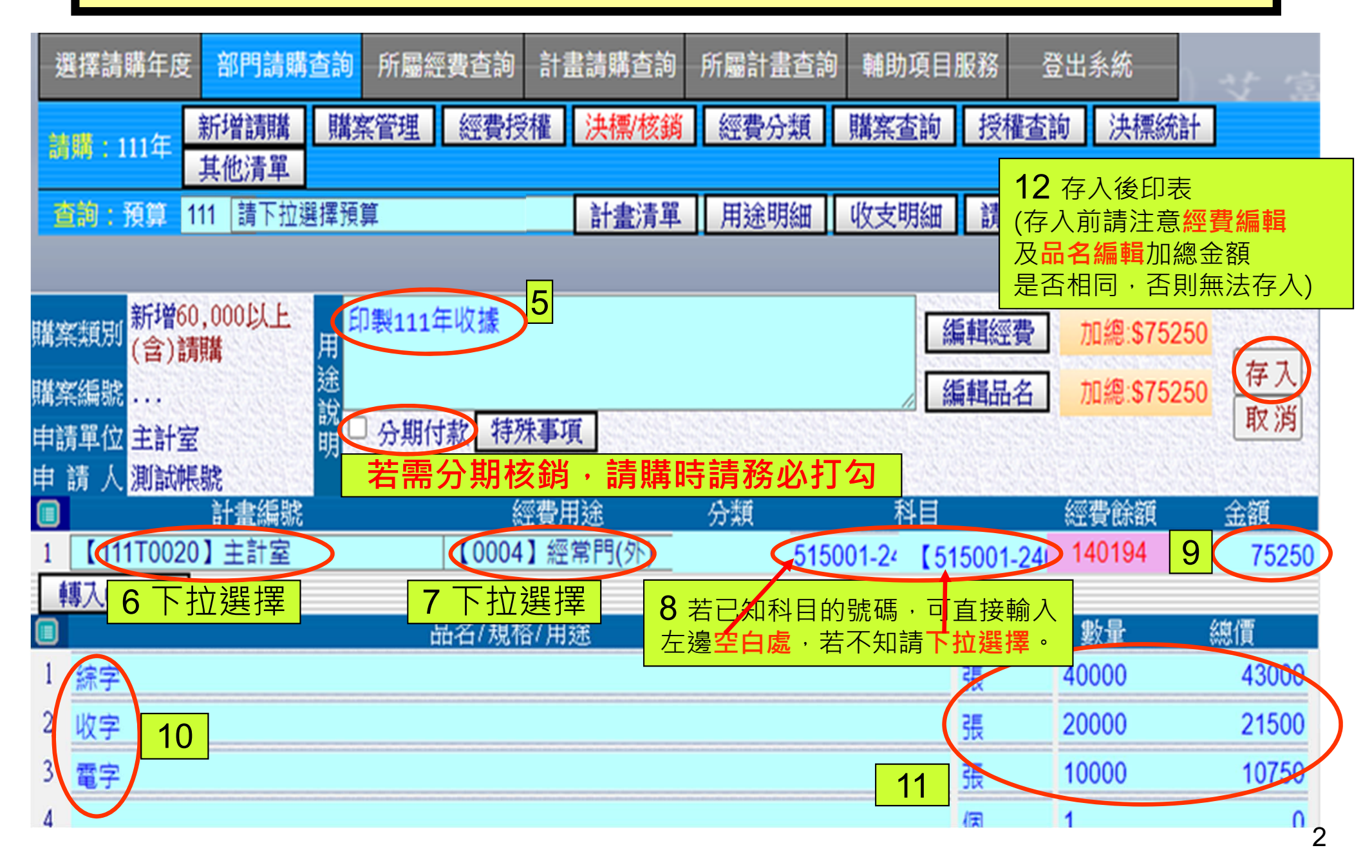